# **Resourceful**

Lucian Carata James Snee Oliver Chick Ripduman Sohan

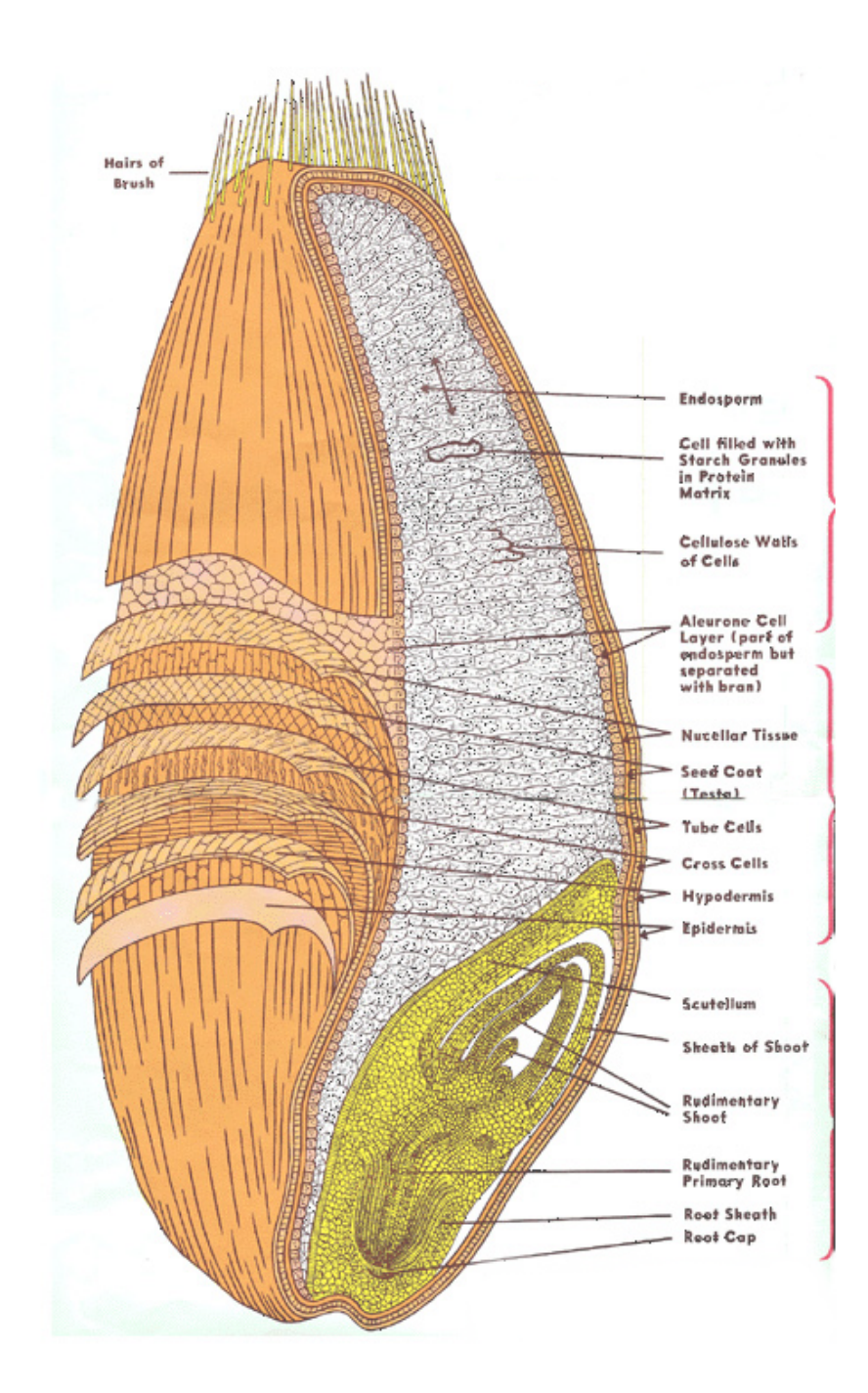

### **The Problem**

- Easily understanding (kernel space) resource consumption for **parts** of an application
- Explaining variability in terms of resource consumption

write(fd, buffer, BF\_SZ) … write(fd, buffer, BF\_SZ) 1 us 10 us

## **Resourceful**

- Kernel module
	- Inserts kprobes in the kernel and does the resource accounting
	- Exposed as character device for mmap-ing

```
• API
```

```
rscfl_acct(..., NEXT, group_ID);
write(fd, buffer, BF_SZ);
… 
rscfl_read(..., &accounting);
```
### **Resourceful (the interesting bits)**

• Kernel functional subsystem identification

```
sys_accept (call graph)
  \lambda … sock_alloc_file()
       … new_inode_pseudo()
                                         subsystem boundary (kprobe)
                                                    NET
                                                    VFS
```
• Accounting for asynchronous resource consumption

### △ Latency Explorer

Experiment ◀  $\blacktriangleright$  RUN Debug  $\ddot{\mathbf{e}}$ **GET DATA** 

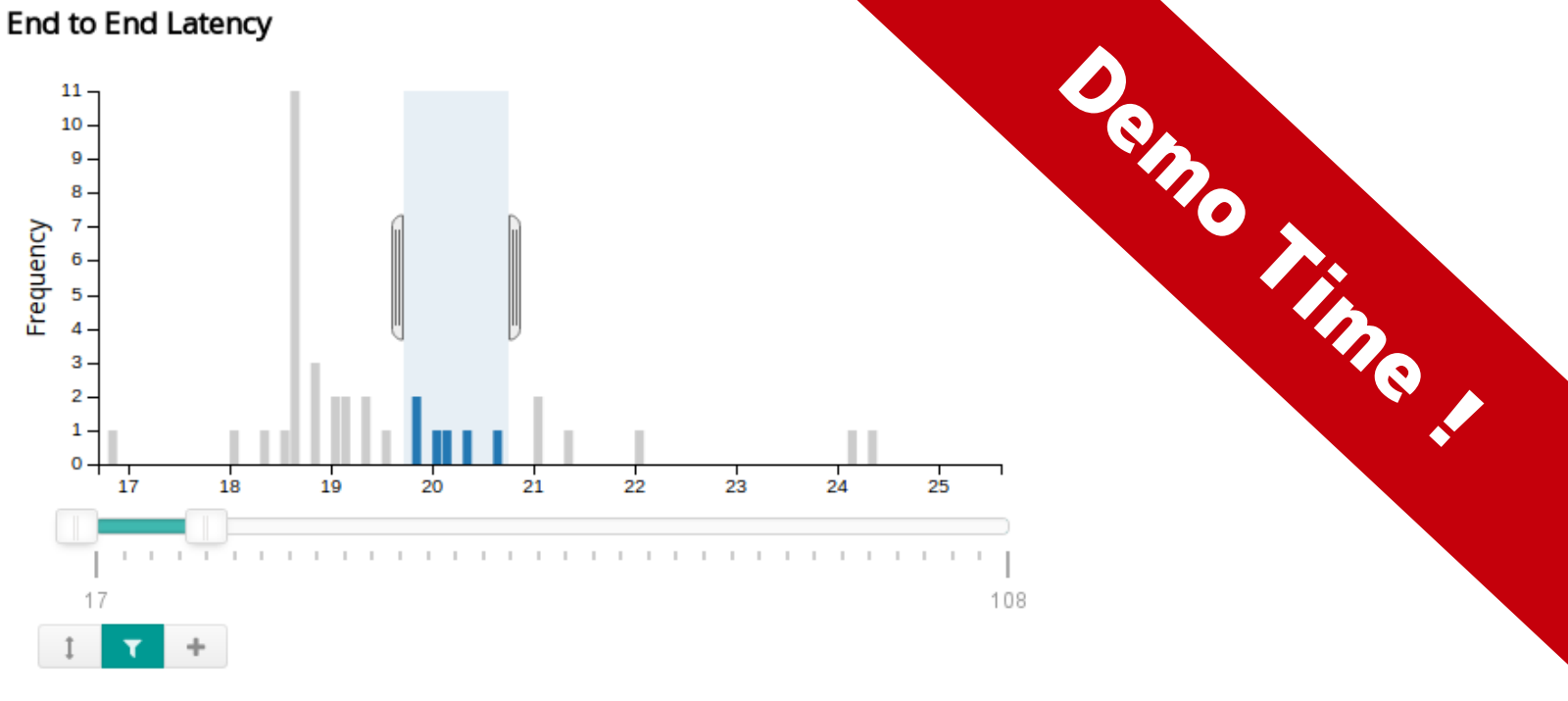

#### Resource consumption data

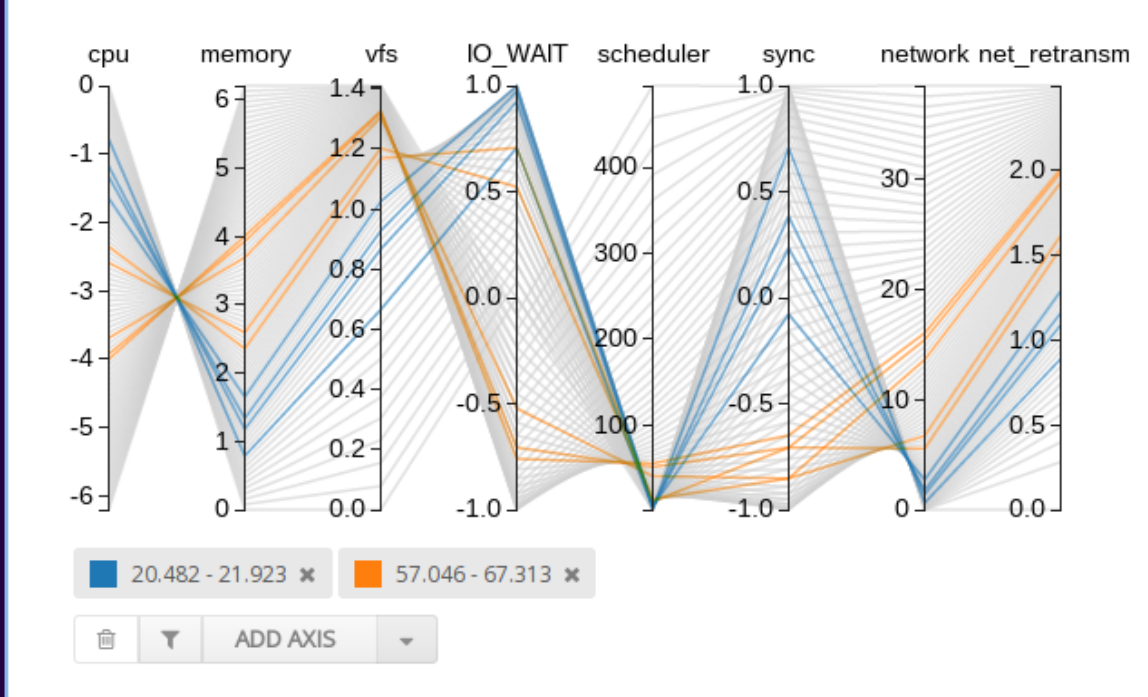

### **Suggestions & Questions ?**

getrusage ftrace iotop/netstat Perf

Dtrace/SystemTap

Magpie/Fay Dapper/X-Trace X-ray

Lucian Carata @**lc525**

Interested? Come talk to us: Lucian, James, Ollie, Rip

### **Overheads**

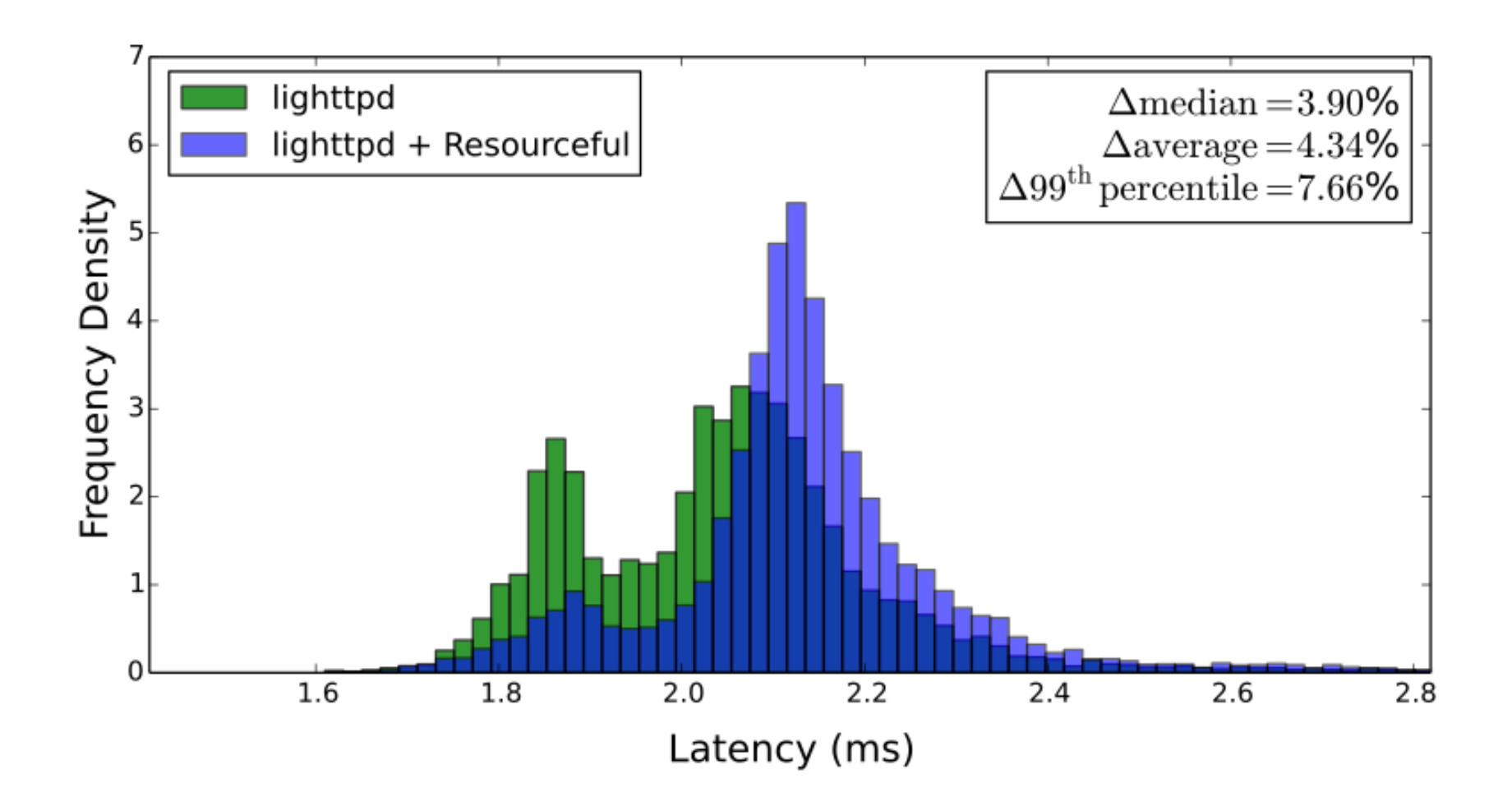

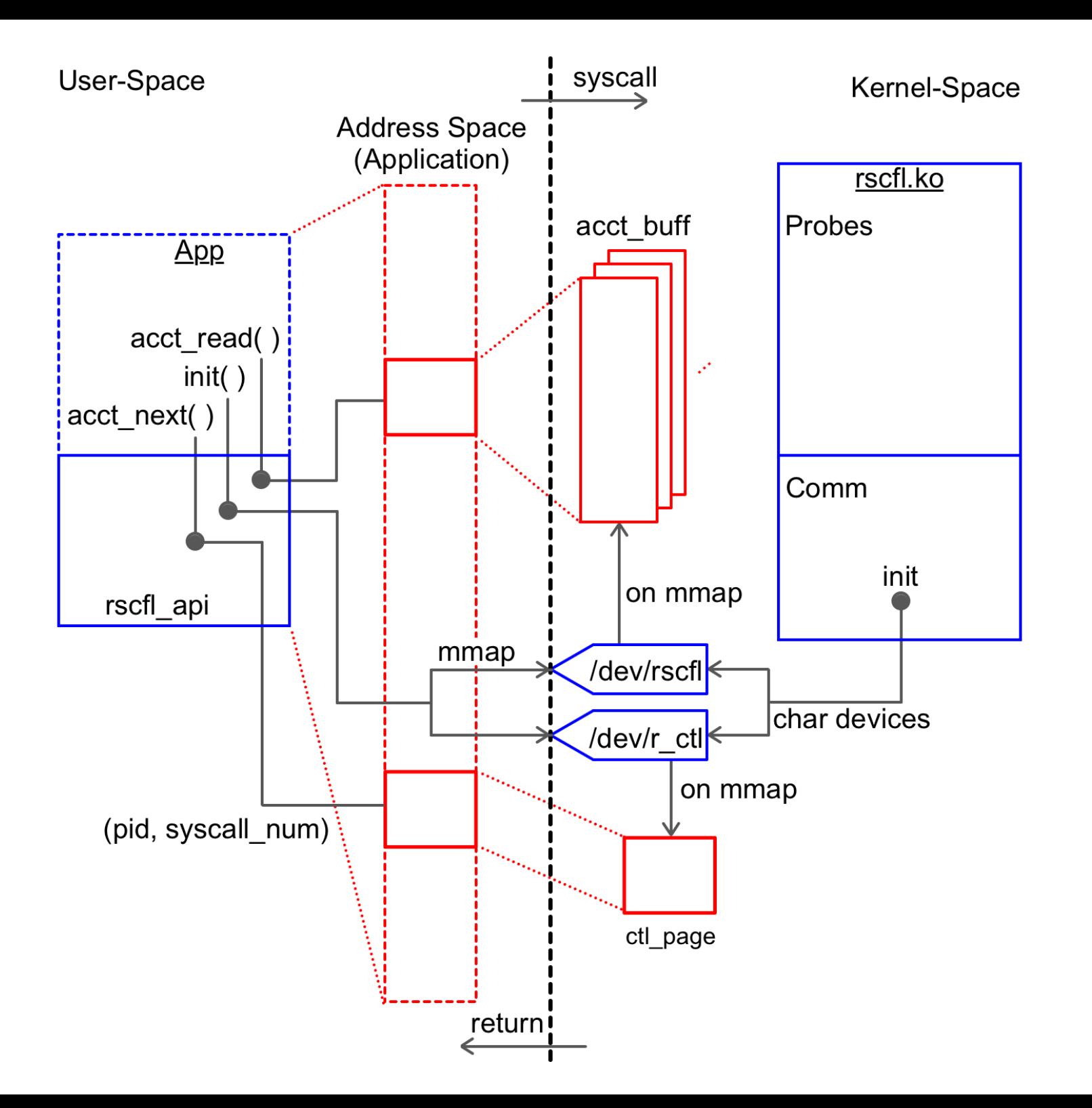

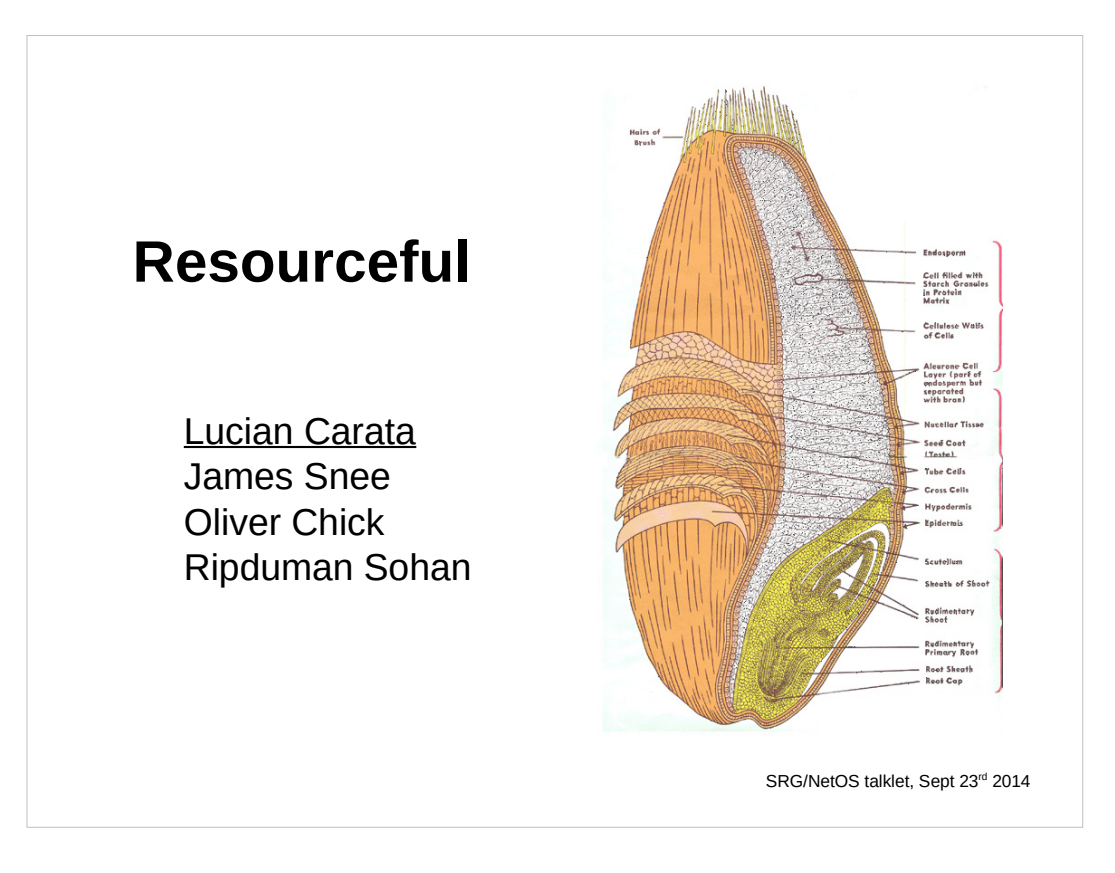

- All team members part of Digital Technology Group
- Lucian Carata (presenting), supervised by Prof. Andy Hopper

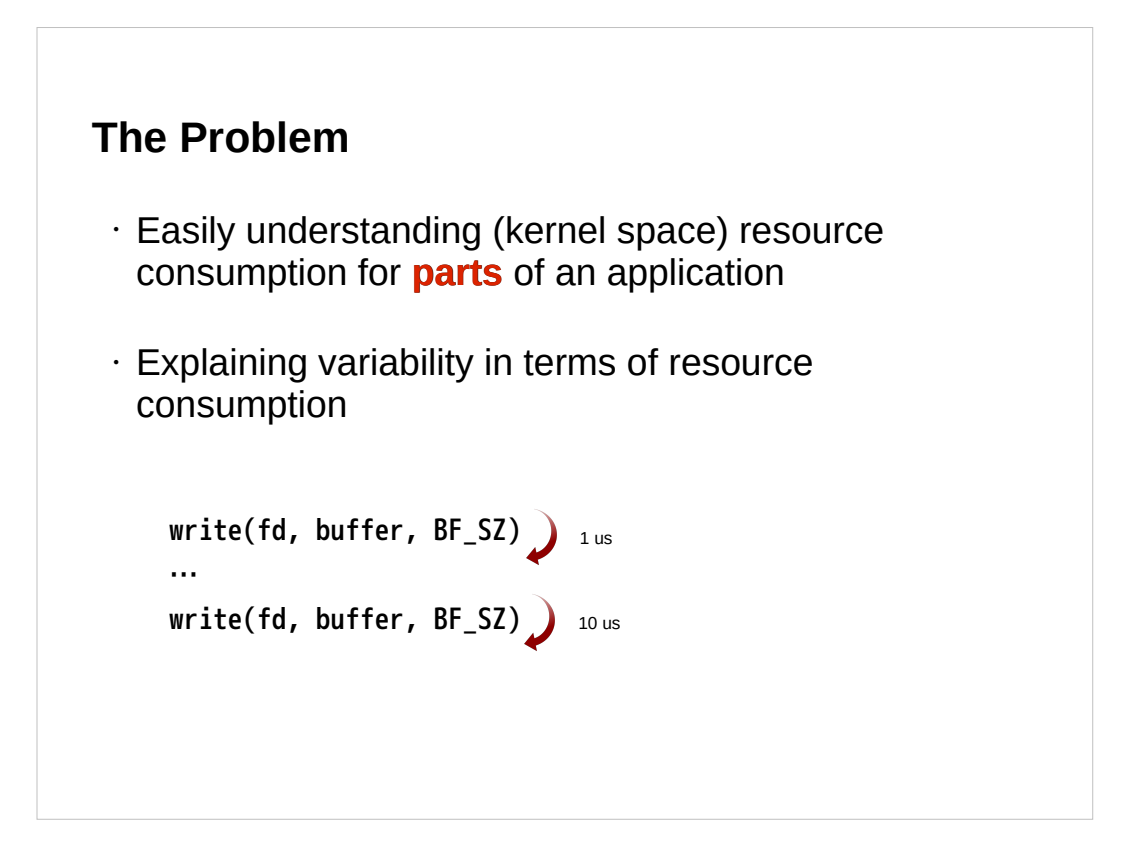

- 1. "parts" = function calls / application defined (i.e. all the syscalls made while servicing a user request)
- 2. The example of writes taking different times is simple to explain (one write was buffered). However, we aim to explain variability in terms of kernel subsystems for more complex scenarios (resources consumed by a user request; why was a request slower than another?)
- 3. (optional) Compared to ftrace, there is no "log processing" step, and we get more data besides time (ie nr. of TCP retransmissions, memory allocated/deallocated, cache misses)

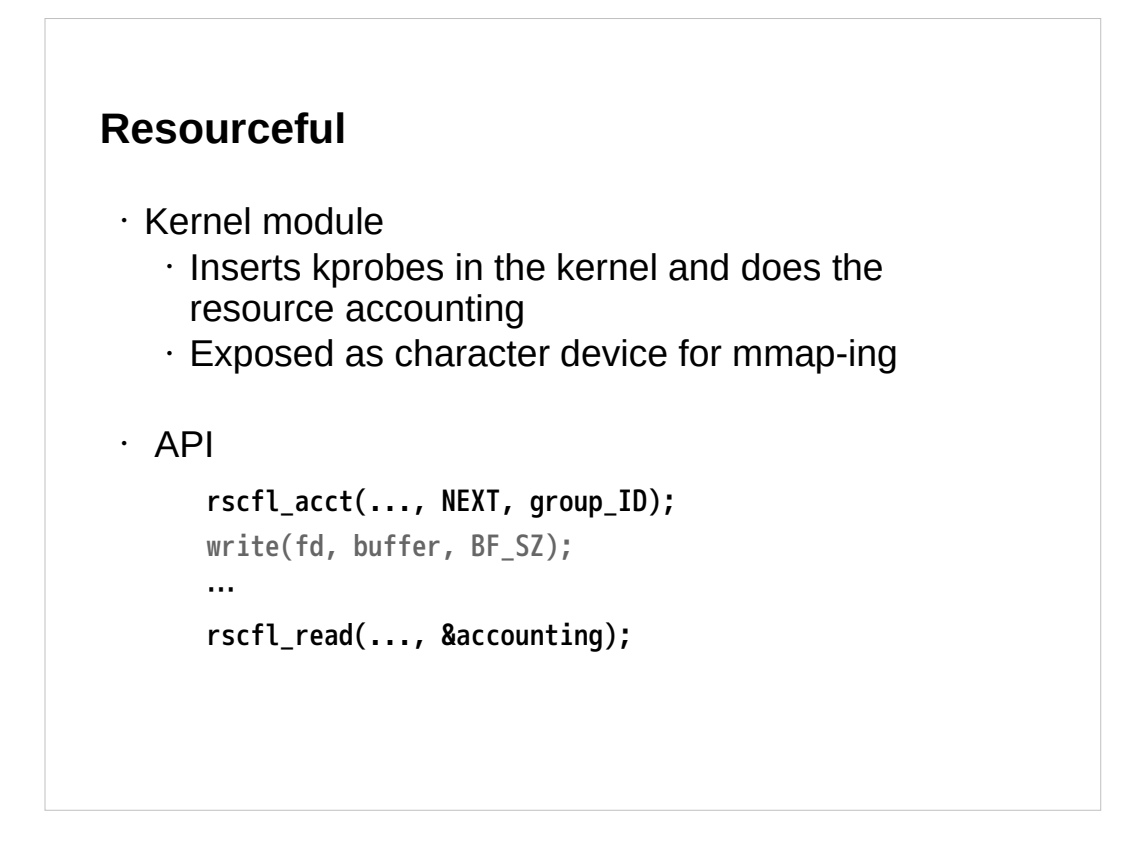

High level overview

- 1. Minimal ammount of kprobes for breaking down accounting per kernel subsystem \* each application thread gets it's own mmap-ed memory for resources consumed within it.
- 2. group\_ID (application level aggregators)
- 3. On read, the app "sees" the resource data in its own memory space

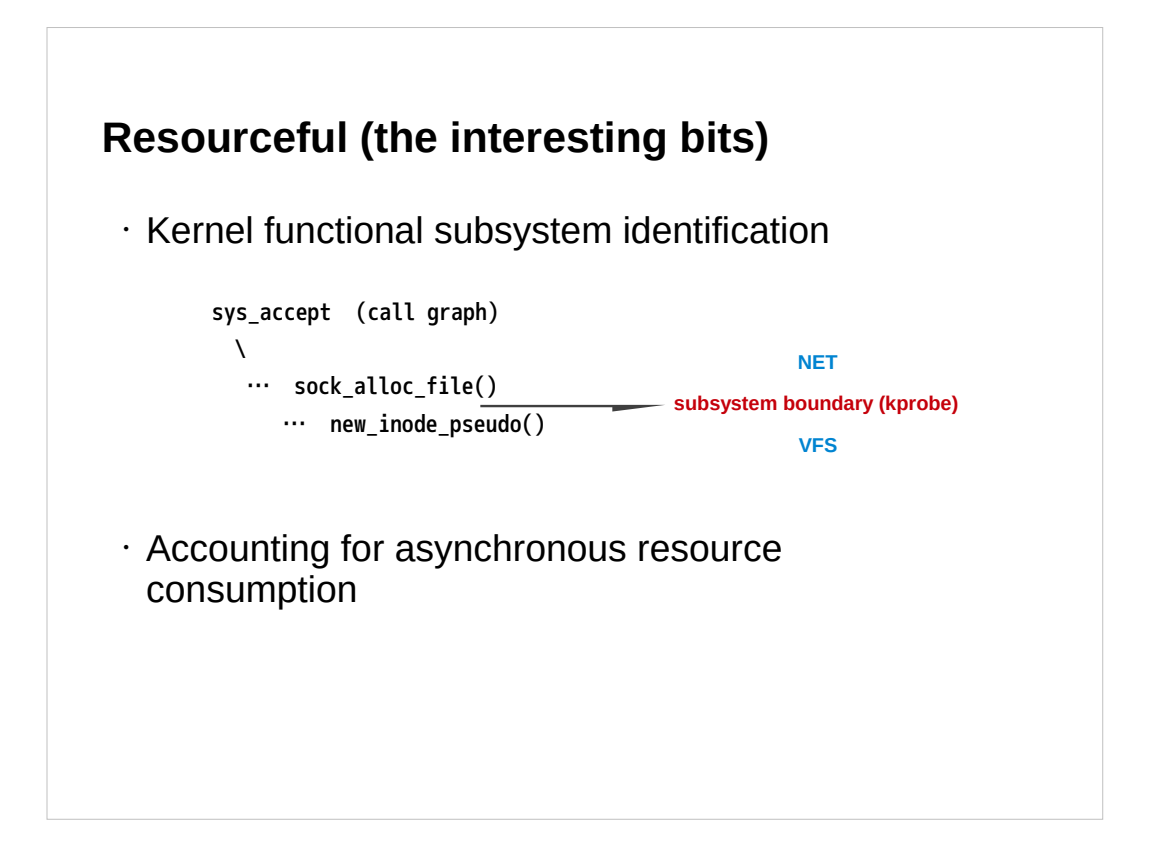

- 1. We identify kernel subsystems with Cscope (getting a kernel call graph) + directory structure for determining the minimal number of probes that need to be inserted
- 2. Asynchronous accounting: I/O Buffers (simple example)

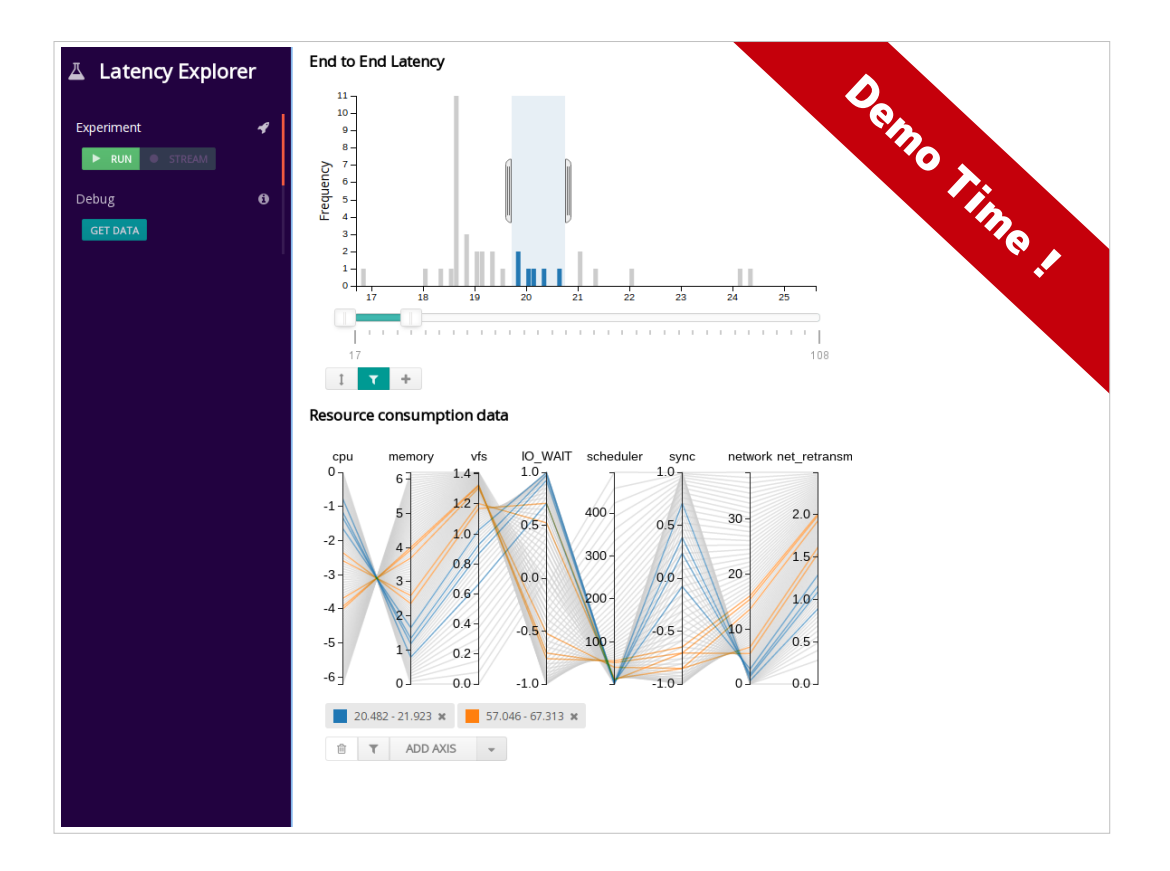

Demo for Latency Explorer

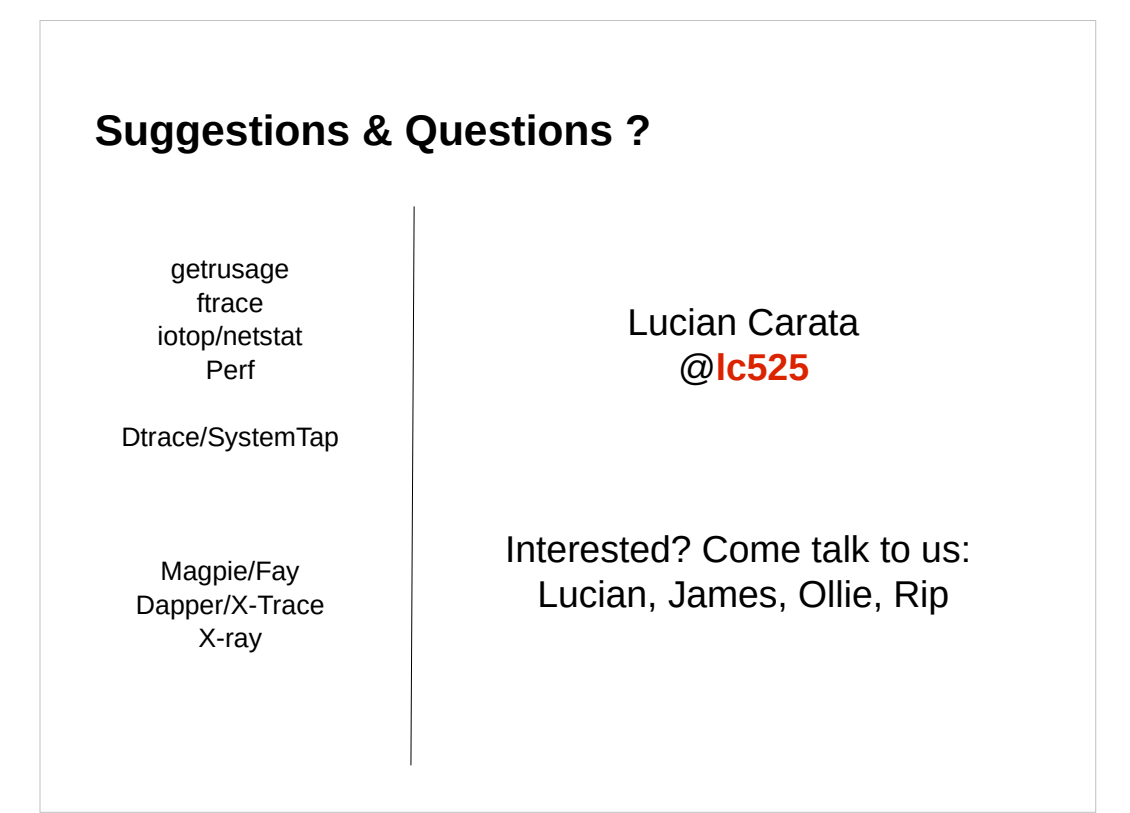

Related systems on the left (for compare & contrast)

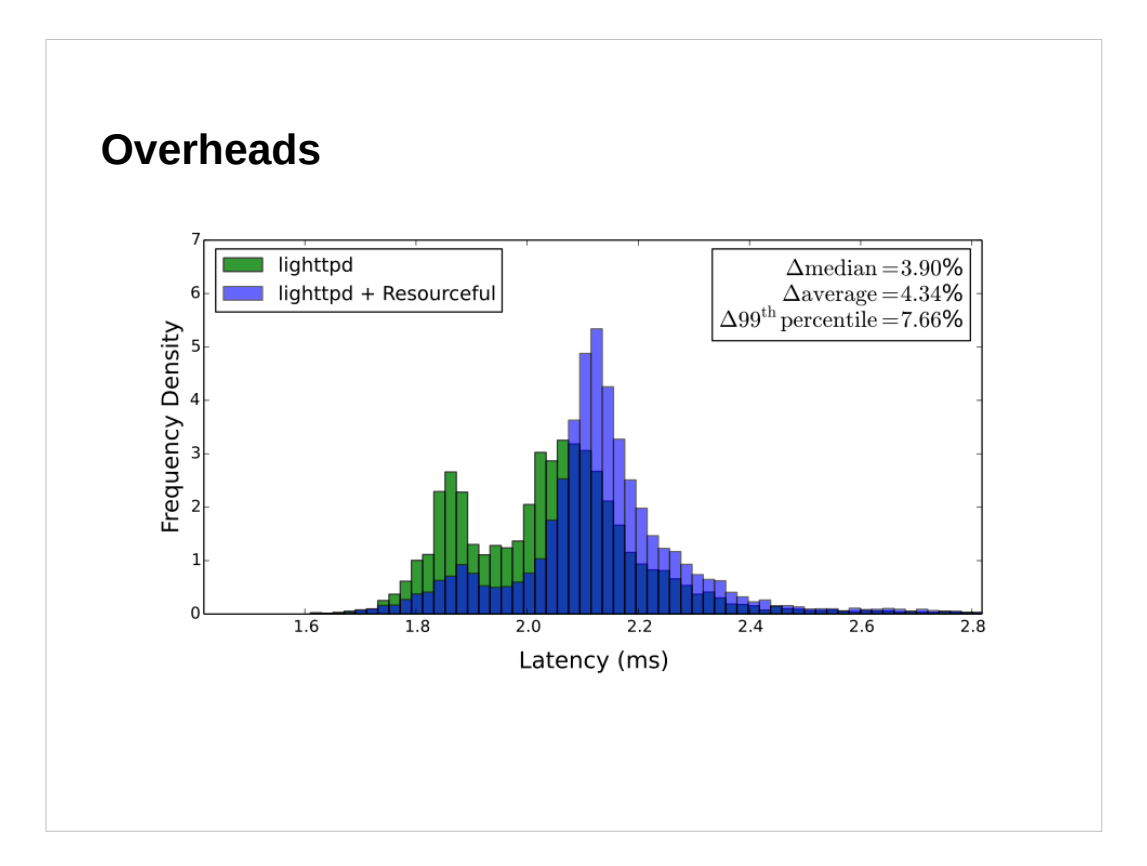

Two latency distributions, overlayed. The one below (in green) is lighttpd only, the one above (blue) lighttpd + resource accounting with resourceful. Median latency increases by 3.9%

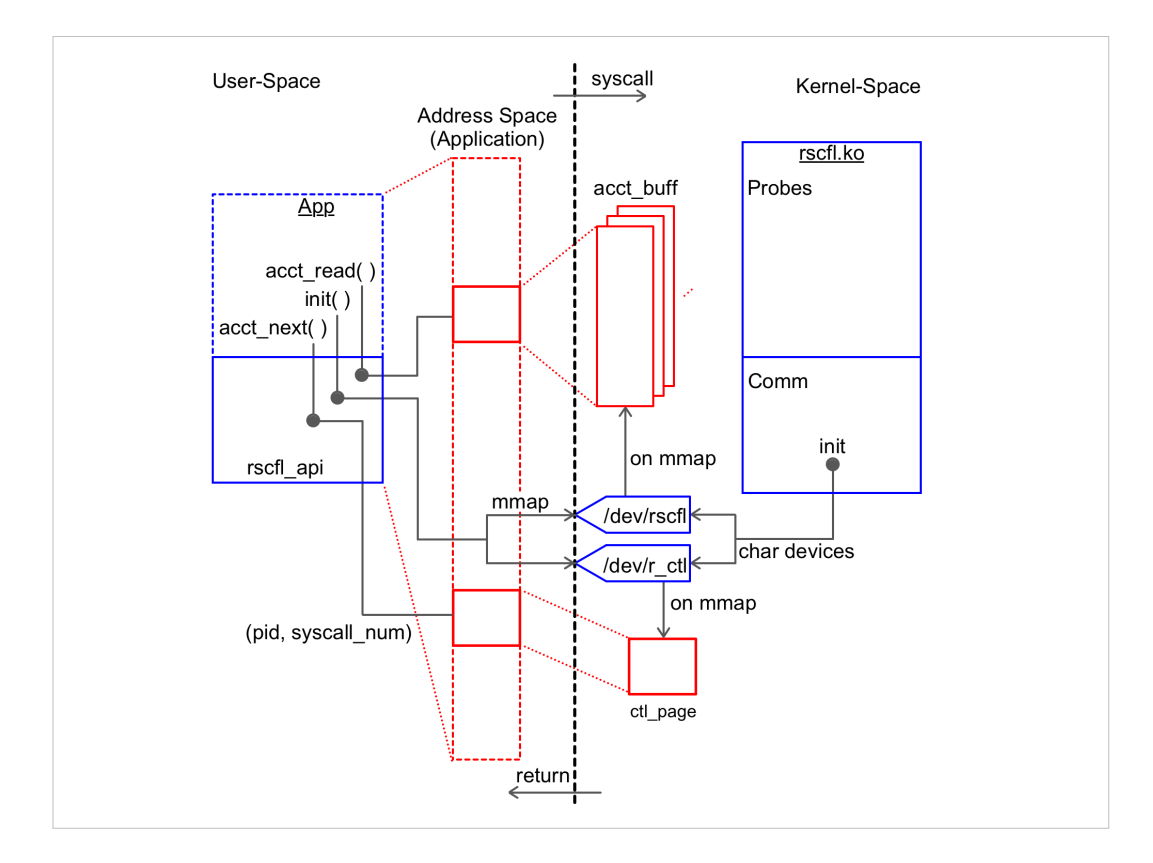

Overall architecture of Resourceful